## vivo\_V29e 行動數據開關

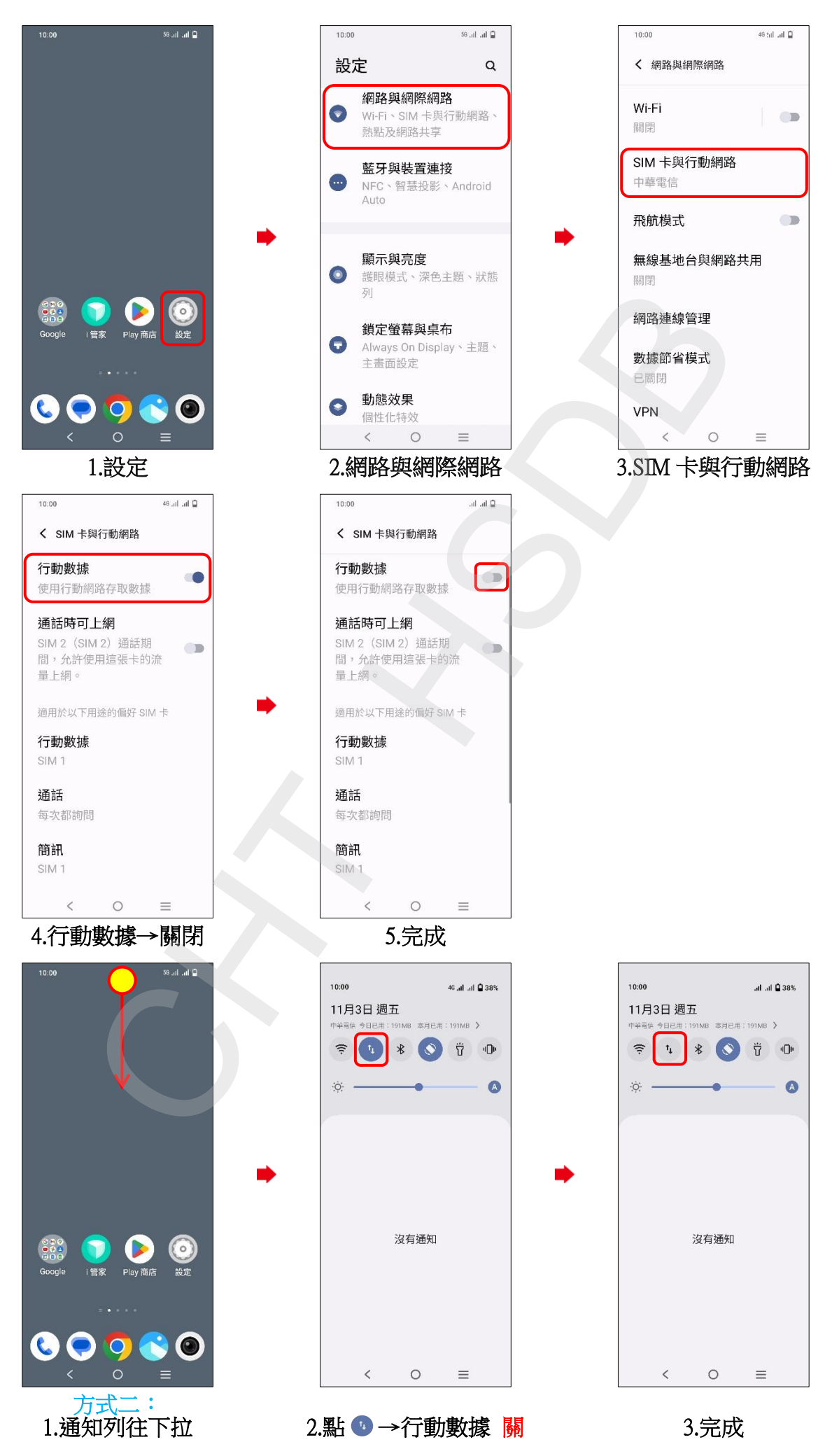